اململكة العربية السعودية وزارة التعليم جامعة اجلوف عمادة الموارد البشرية

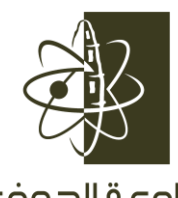

Jouf University

VISIONÖ

بيانات اعتماد صاحب الصلاحية **:**

الاســــــــــــــــــــــــــــــــم :

الوظيفة الحالية :

الـــتـــوقــــــــــــيـــــــــع :

**الـيــــــــوم :** 

ا<mark>لتـــاريــــخ : / ۰/ / ۰/ ۱</mark>٤٤١هـ

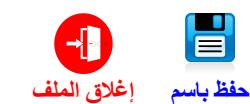

 **استمارة إنھاء مھمة انتداب \* \***

IģI

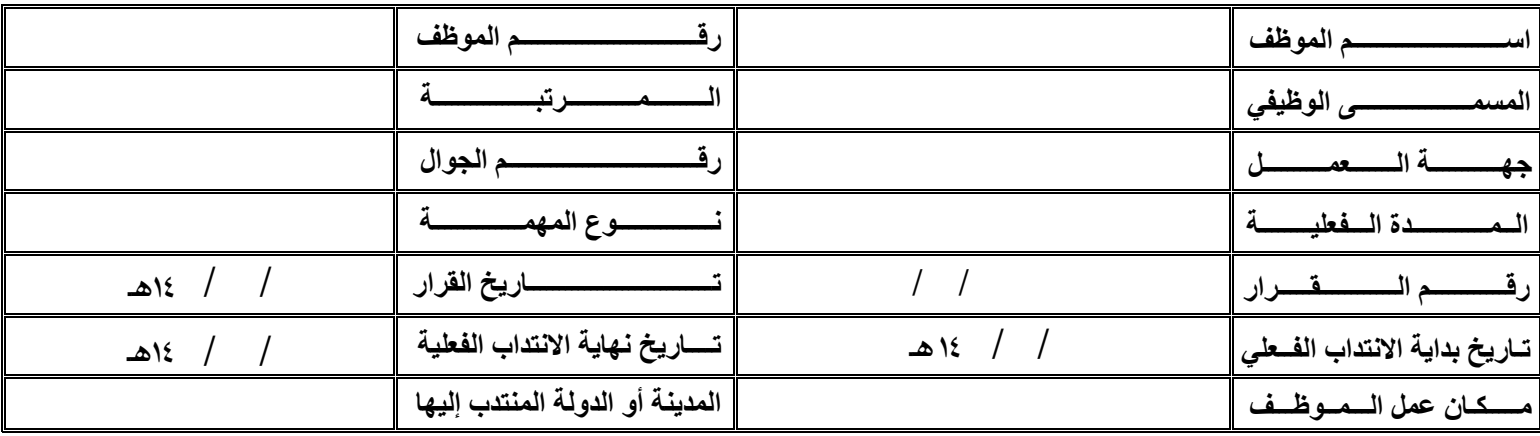

عـلــمـــا بأن وسيلة الســــــفر عـــــلى حساب: الجامعة الموظف والسكن على حساب : الجامعة الموظف

والطعام على حساب : الجامعة الموظف

والمواصلات للعمل الرسمي على حساب : الجامعة  $\Box$  الموظف

بيانات الموظف المنتدب

الاســــــــــــــــــــــــــــــــــم :

الوظيفة الحالية :

الـــتــوقــــــــيـــــــــــــــع :

٢-تحميل ملف pdf إلى سطح المكتب ثم فتح الملف ببرنامج Adobe Acrobat Reader.<br>٣-تعبئة النموذج الإلكتروني داخل ملف pdf.<br><sup>بز</sup>لام ه ٣-تعبئة النموذج الإلكتروني داخل ملف pdf.<br>?<br>مناسم .pdf ١- الانتداب أكثر من خمسة أيام يتطلب موافقة معالى مدير الجامعة. and the state of the state of the state of the state of the state of the state of the state of the state of the state of the state of the state of the state of the state of the state of the state of the state of the state :<br>بل ملف pdf إلى سطح المكتب ثم فتح الملف ببر نامج Adobe Acrobat Reader.<br>بل ملف pdf إلى سطح المكتب ثم فتح الملف ببر نامج Adobe Acrobat Reader.<br>: النموذج الإلكتروني داخل ملف pdf.<br>?